Rainer Gievers

## **Das Praxisbuch Google Pixel 8 & Pixel 8 Pro**

## **Anleitung für Einsteiger**

**Inhaltsverzeichnis**

**ISBN 978-3-96469-242-9**

*www.das-praxisbuch.de*

## 1. Inhaltsverzeichnis

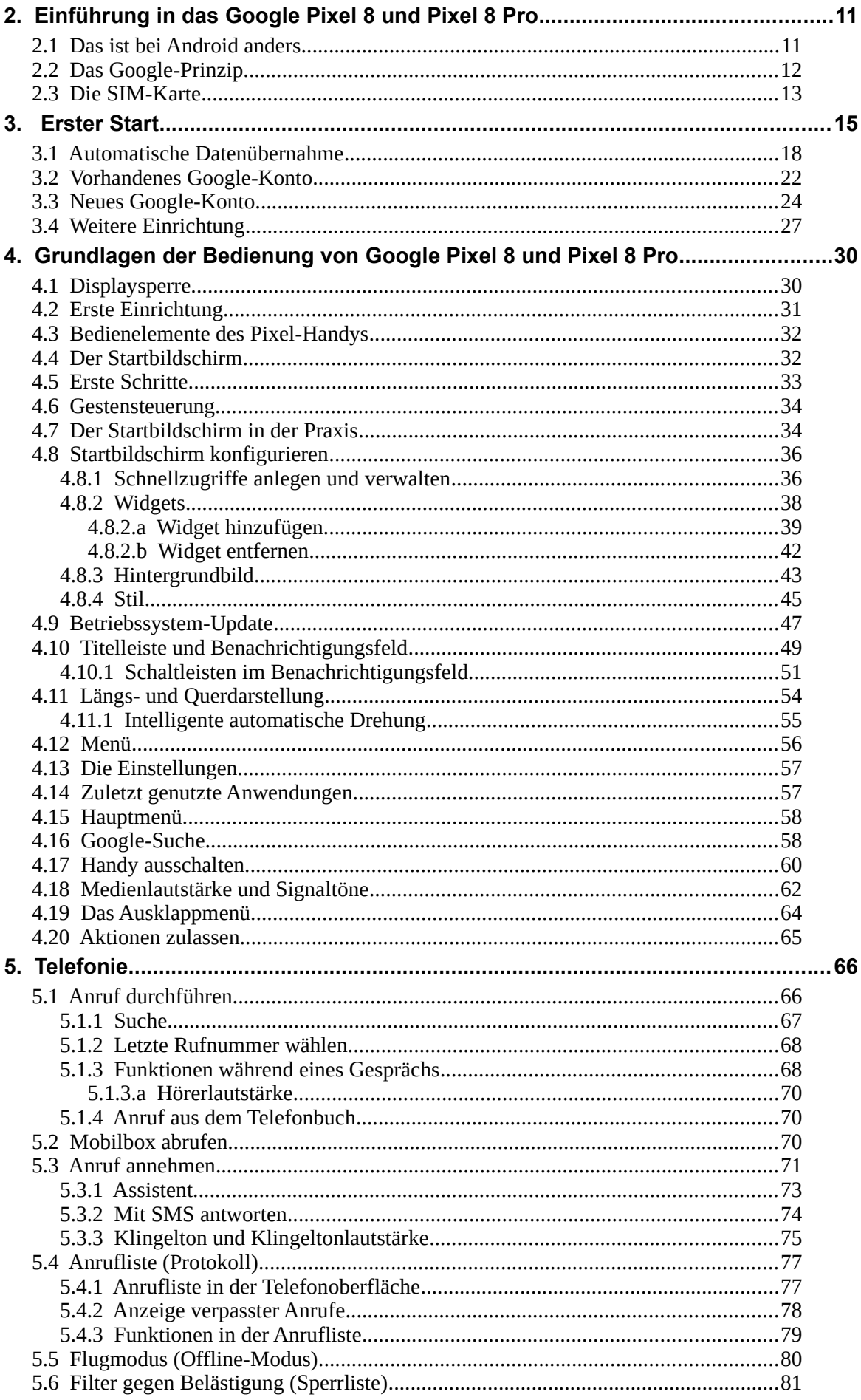

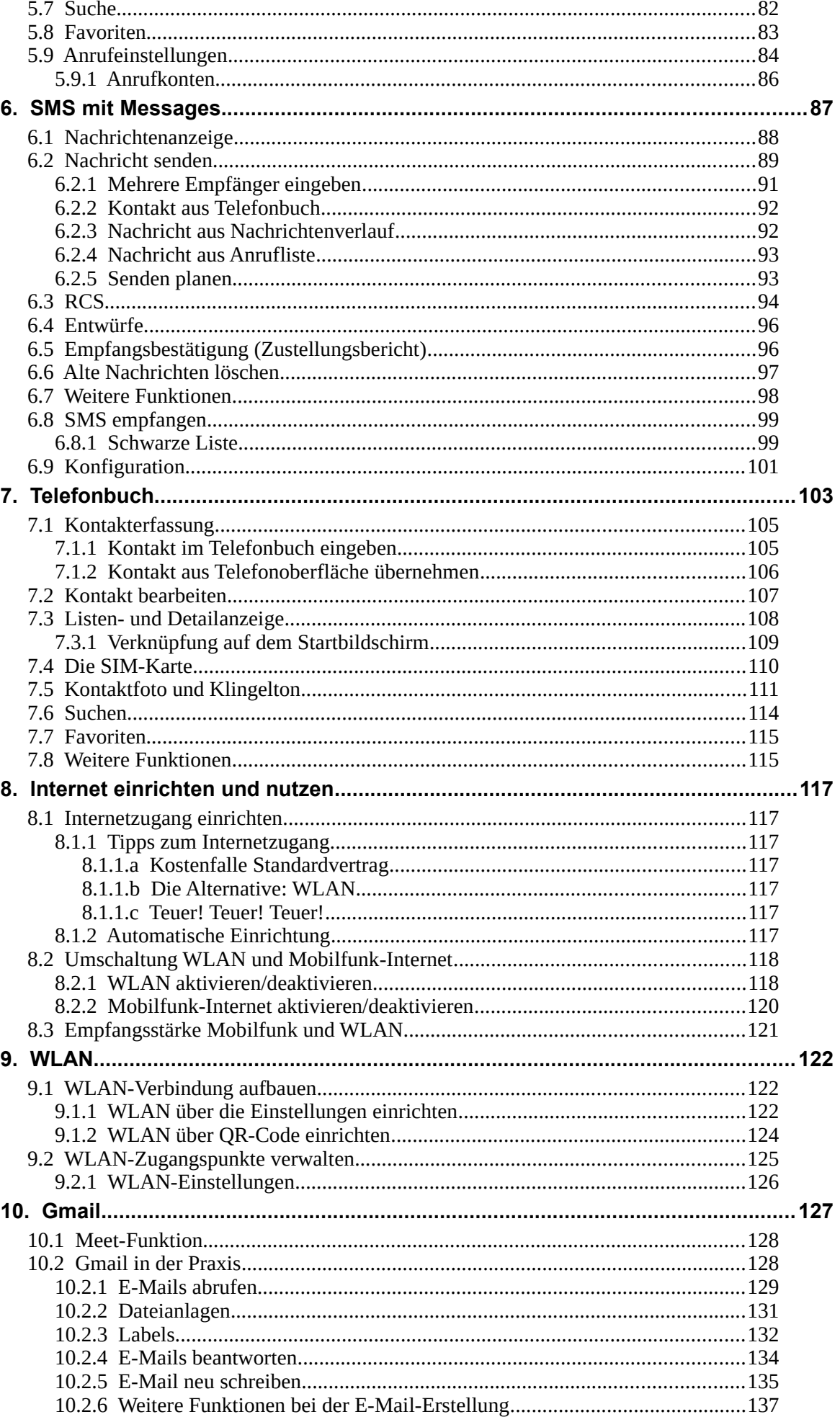

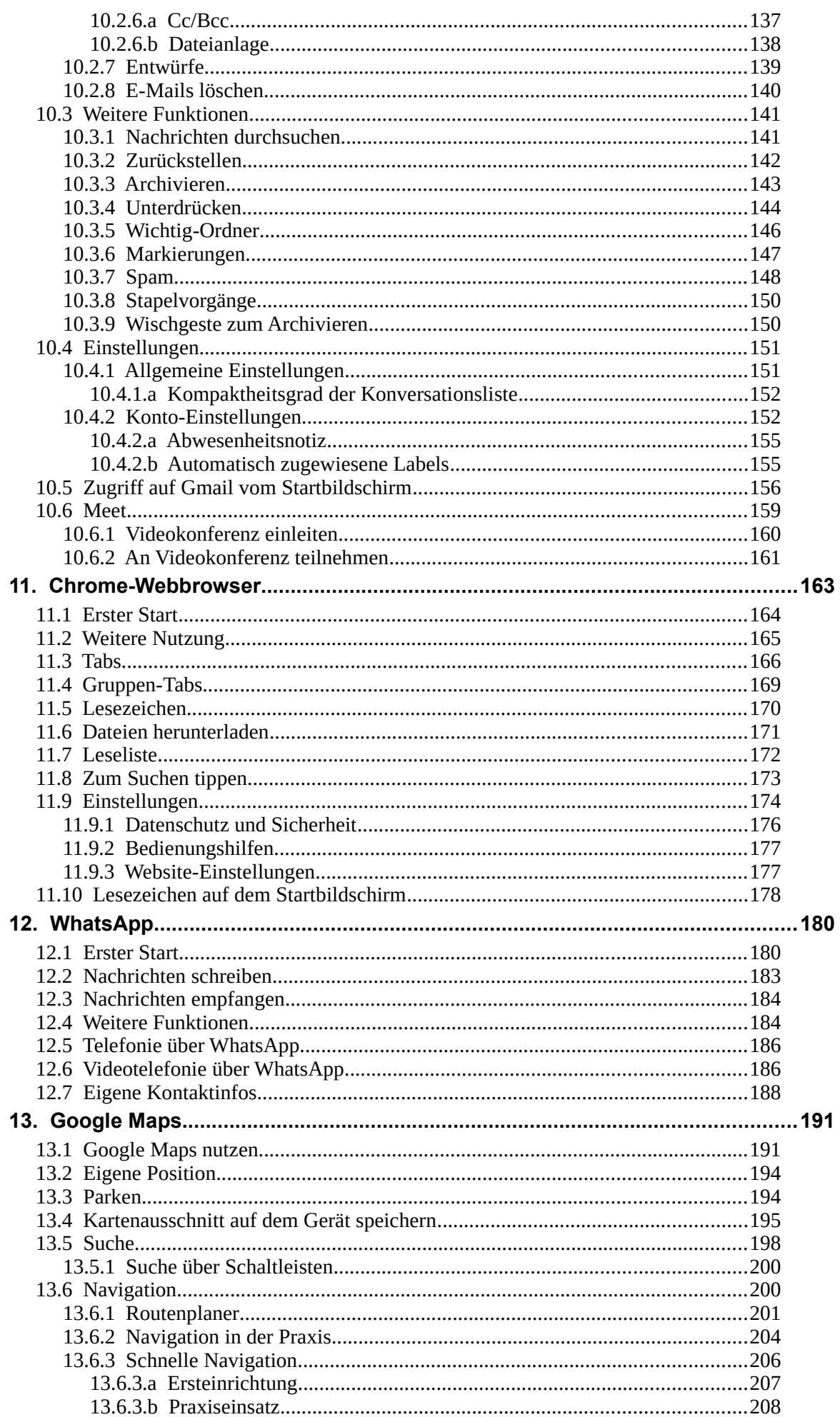

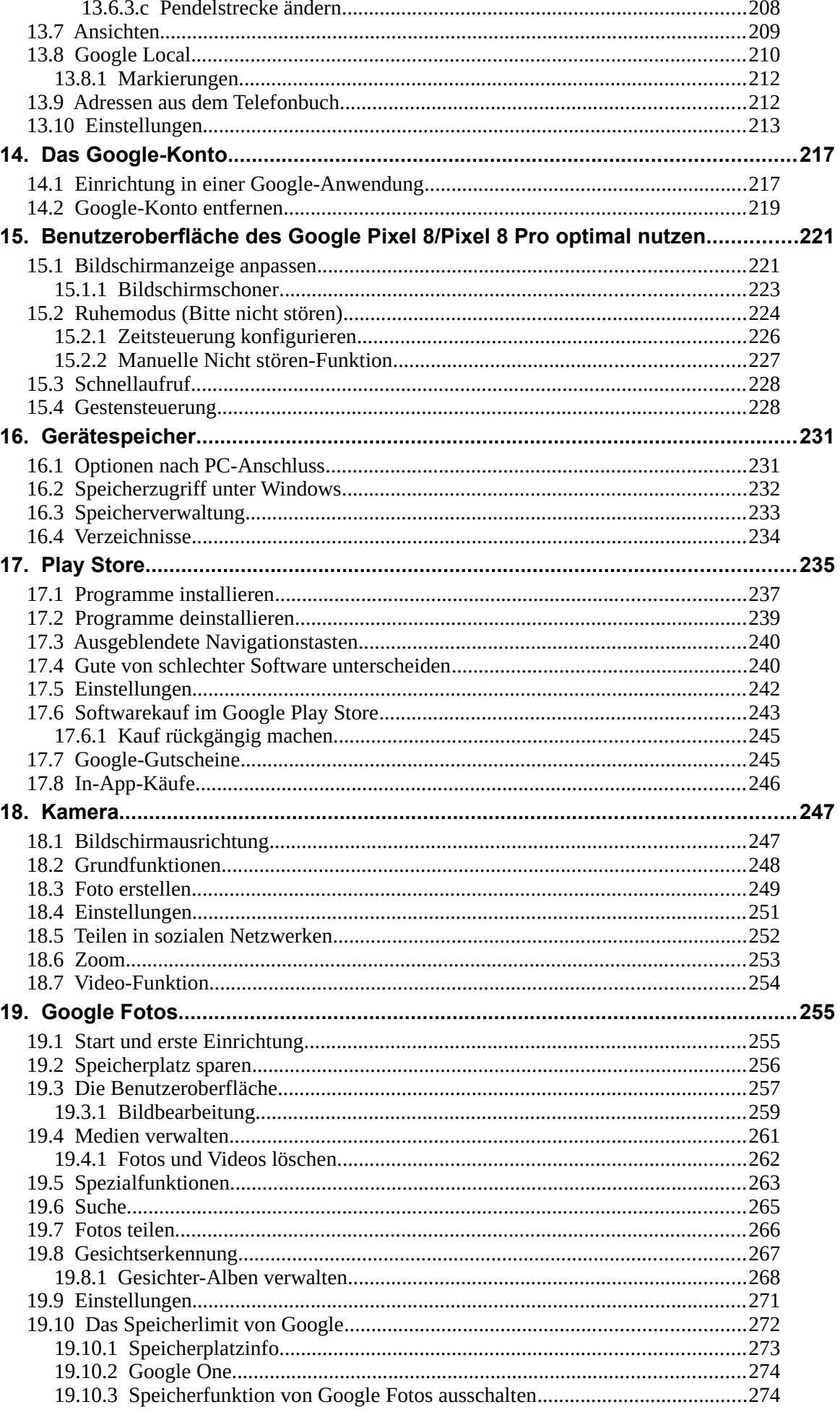

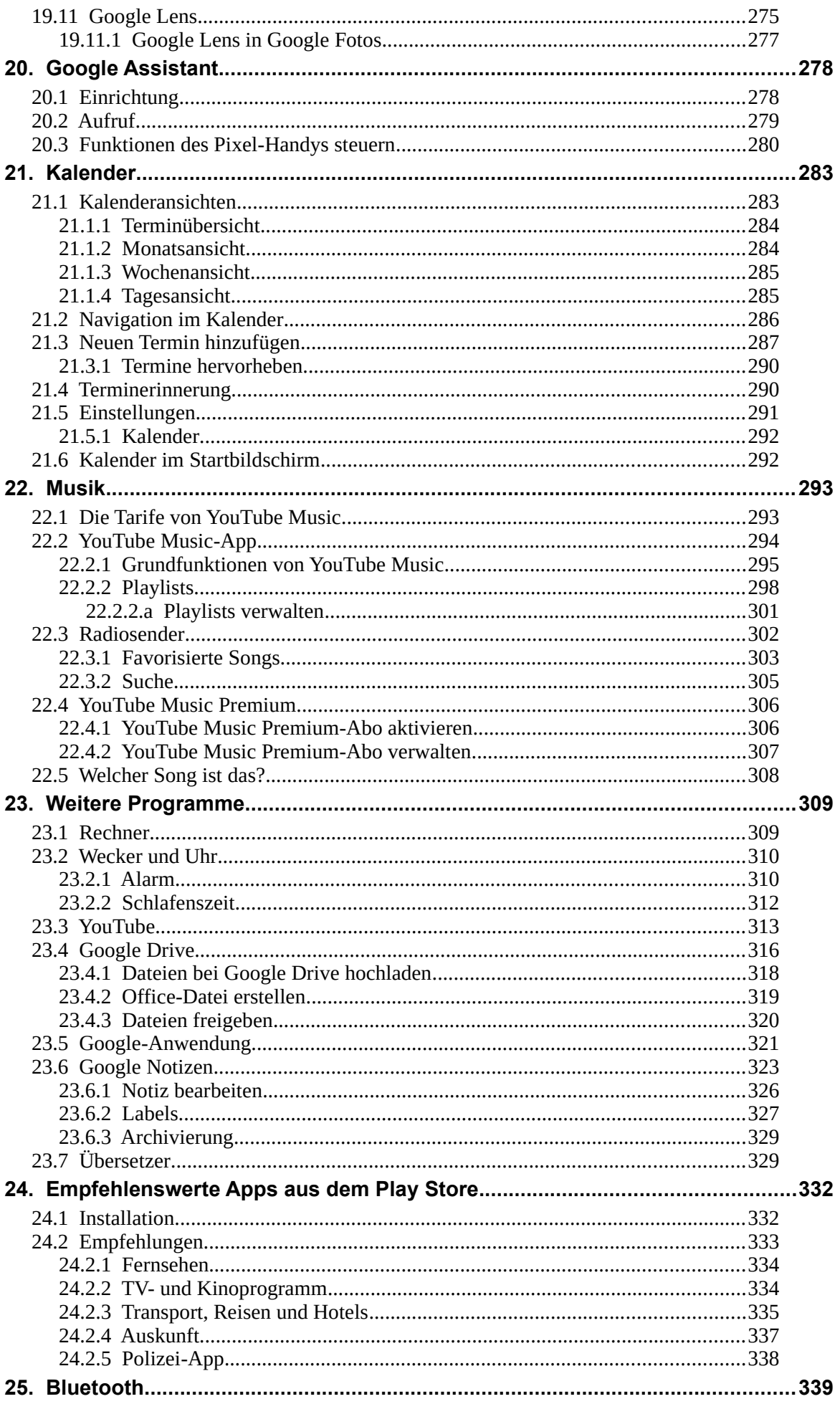

<u> 1990 - Jan Barat, politik a</u>

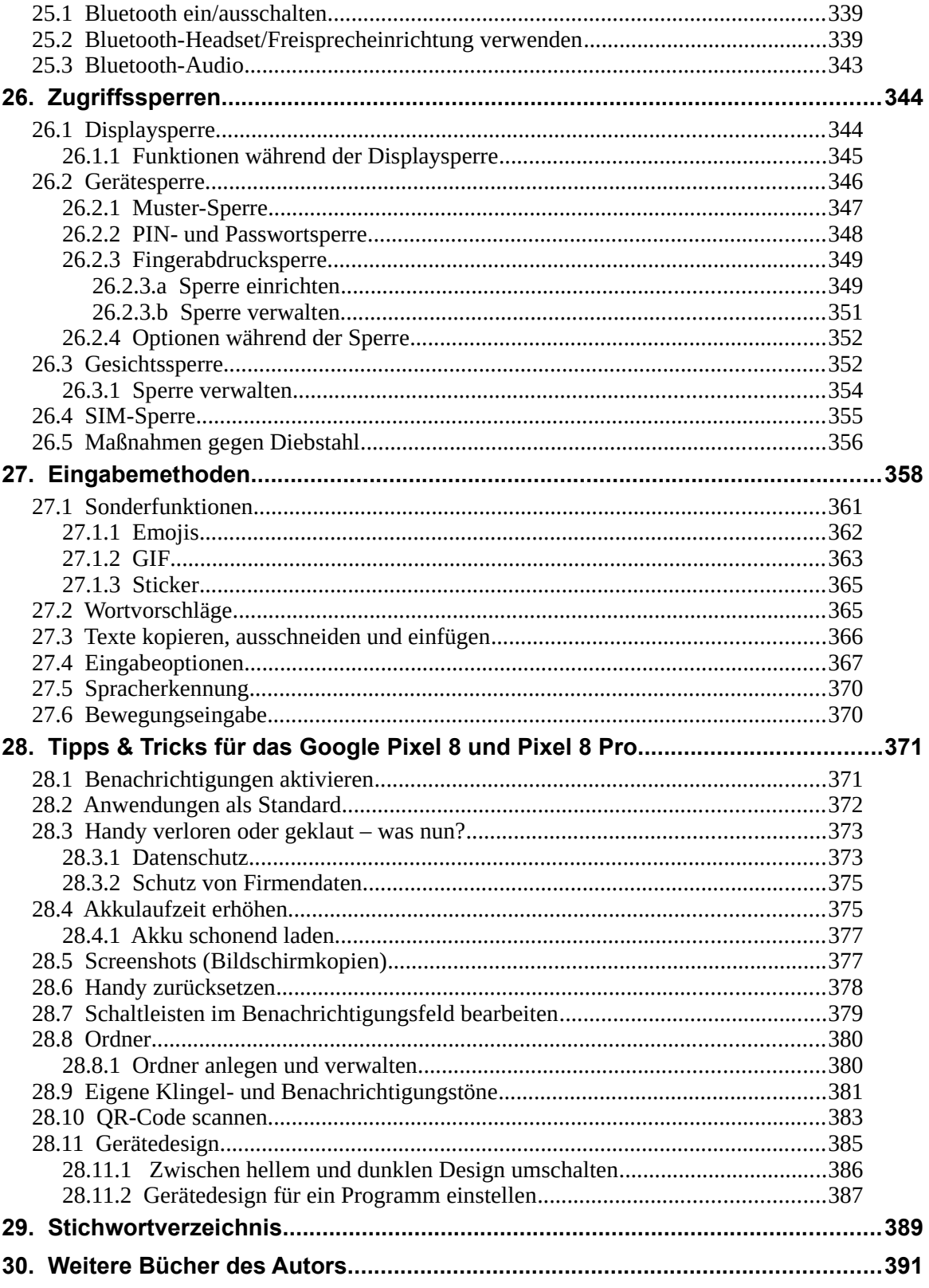